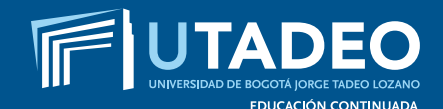

a name that is very nere I live. To be called to suggest in any way be blood thirsty or evil

# to Sustain any where Il to someon **Diseño y producción de publicaciones digitales**

## **Objetivo**

 $H^!$ 

- 1. Aprender los conceptos necesarios para la creación y autoría multimedia aplicada a las publicaciones digitales.
- 2. Aprender las condiciones de diseño y técnicas necesarias para publicar en web y medios digitales: e-books, e-catálogos, e-zines, flip & curls, etc.
- 3. Comprender el proceso de diseño de publicaciones digitales con salida a iPad, Tablets y otros.

#### **Dirigido a**

Dirigido a profesionales y tecnólogos de la edición, directores de diseño en editoriales y de medios de comunicación, editores de periódicos, revistas y libros, diseñadores editoriales, autores, diseñadores gráficos, comunicadores gráficos, diseñadores visuales, realizadores multimedia, diagramadores y armadores, así como a las personas involucradas en los procesos de realización de productos editoriales.relación con otra información en documentos que contienen informes financieros auditados.

#### **Módulo I: Marco conceptual y referencial**

Comprender las implicaciones culturales y sociales de las publicaciones digitales

- • Historia sobre la sociedad de la información
- • La información en la llamada posmodernidad
- • La información en la llamada posmodernidad II

# **Intensidad:** 120 horas

Death any where I live

#### **Educación Continuada**

Cra. 4 No 23 - 76 Módulo 29 of. 201 PBX: (+571) 242 7030 Exts.: 3956/57/58 Teléfono: 321 3571

**www.utadeo.edu.co**

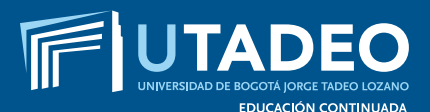

### Diplomado **Diseño y producción de publicaciones digitales**

- • El mundo editorial y los medios digitales
- • Editorial transmedia: escenario de participación
- • Cibercultura: la nube y la serendipia
- • De la comunicación masiva a la comunicación en red
- • Implicaciones culturales y sociales del e-publishing
- • Usabilidad y accesibilidad
- • Usabilidad y accesibilidad
- • Arquitectura de información y administración de contenidos
- • Del lector análogo al lector digital
- • La búsqueda de la "verdadera" Interacción
- • Socialización, evaluación y cierre

# **Módulo II: Diseño de eBooks**

#### **eBooks en Formato ePub**

Aprender como diseñar eBooks en los formatos EPUB.

- • Introducción a los eBooks
- • Formatos de los eBooks y el EPUB
- • Tecnologías aplicadas a los eBooks
- • Diseño de maquetas y plantillas
- • Definición de jerarquías y estilos
- • Realización de tablas de contenido e índices
- • Construcción de hipervínculos y referencias cruzadas
- • Incorporación de imágenes e ilustraciones
- • Diseño y configuración de portadas y miniaturas
- • Incrustación de video y audios
- • Etiquetado con metadatos
- • Pre-visualización y validación de los archivos EPUB
- Exportación para publicación
- Medios de distribución

#### **eBooks en Formato iBooks**

Aprender como diseñar eBooks en formato Apple iBooks.

- • Introducción a los iBooks de Apple
- Estructura del libro en iBook
- Diseño de los textos, los objetos y las imágenes
- • Diseño de plantillas propias
- • Creación de tablas y gráficas
- • Creación de galerías e imágenes interactivas
- Incrustación de audio, video y objetos 3D
- • Inserción de presentaciones Keynotes
- • Incorporación de elementos HTML
- • Creación de vínculos, tabla de contenido y glosario
- Exportación del iBook
- • Condiciones para la distribución y publicación en Apple AppStore

#### **eBooks en formato PDF**

Aprender como con InDesign se diseñan eBooks profesionales en formato PDF.

- Introducción a los eBooks en formato PDF
- Diseño en InDesign de eBooks en formato PDF
	- Diseño de maquetas y plantillas
	- Definición de los estilos
	- Creación de tablas de contenido e índices
	- Creación de hipervículos y marcadores
- Metadatos del eBook PDF
- Pruebas, ajustes para la publicación y distribución

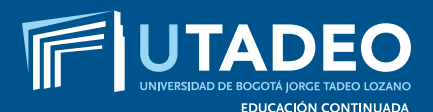

## Diplomado **Diseño y producción de publicaciones digitales**

## **Módulo III Diseño de Revistas Digitales**

#### **Revistas en formato EPUB Fixed Layout**

Aprender como usar InDesign con el formato EPUB Fixed Layout para diseñar revistas digitales para tabletas y otros dispositivos.

- • Introducción al EPUB Fixed Layout
- • Bocetado de la publicación
- • Condiciones de diseño del documento
- • Diseño de maquetas y plantillas
- • Definición de estilos y paletas de colores
- • Creación de slideshows y secuencia de imágenes
- • Incrustación de audio y video
- • Condiciones para la incorporación de contenido Web y HTML
- • Simulación de la publicación en "desktop" y tabletas
- • Condiciones para la publicación y la distribución

#### **Revistas digitales en formato "FlipBook"**

Aprender como con InDesign y otras herramientas Web 2.0 es posible diseñar publicaciones interactivas en formato HTML y SWF

- • Introducción a los documentos tipo "Flip-Book"
- • Publicación FlipBook con InDesign en formato Flash SWF
- • Publicación FlipBook en formato HTML5
- • Publicación FlipBook con herramientas Web 2.0

#### **Revistas Digitales en formato PDF**

Aprender como con InDesign y Acrobat se diseñan Revistas Digitales Multimedia en formato PDF.

- Introducción a las revistas digitales en formato PDF
- Diseño en InDesign de archivos PDF multimedia
	- Insertar videos y audios
	- Insertar animaciones SWF
	- Creación de botones e hipervínculos
	- Crear transiciones de página
- Diseño en Acrobat de archivos PDF multimedia
	- Insertar videos y audios
	- Obtener videos desde URLs
	- Insertar animaciones SWF
	- Insertar objetos 3D en Acrobat Pro
	- Acciones de página
	- Creación de botones e hipervínculos
	- Crear formularios
	- Crear transiciones de página
	- Presentar en pantalla completa
- • Pruebas y ajustes para la publicación y distribución

## **Herramientas de "Digital Publishing"**

Hacer una revisión comparativa de las herramientas de Digital Publishing más relevantes del mercado y comprender sus alcances y pontencialidades.

- Revisión a Adobe Digital Publishing Suite
- Revisión a Quark Publishing Platform
- Revisión a Aquafadas
- • Revisión de Mag+